# **BİRİM GELEN EVRAK KAYIT KULLANICISI**

**Birim Gelen Evrak Kayıt Kullanıcısı rolü sayesinde, DYS Sistemi dışında bulunan kurumlardan veya kişilerden gelen yazılar ve dilekçeler; ekleri ile birlikte DYS Sistemine aktarılarak, DYS üzerinden sayı almaları sağlanır.**

**Senaryo: Aşağıda resimli anlatımla örneklendirilen senaryo şöyledir:**

**Hasan Muallim isimli öğretmen, ilk ve son derslerinin ders programından kaldırılması için Okul Müdürlüğüne dilekçe vermiştir. Balıkesir Merkezde oturduğuna dair İkametgah Belgesini de ek olarak dilekçesine eklemiştir.**

## **BİRİM GELEN EVRAK KAYIT KULLANICISI**

**Kendisine «Birim Gelen Evrak Kayıt Kullanıcısı» rolü tanımlı bulunan Md. Yrd. Öğretmenin dilekçesini DYS Sistemine aktararak sayı almasını sağlayacaktır. Bu amaçla dilekçeyi taratarak .jpg yada .tif formatında bilgisayara aktarır. Sonra DYS Sistemine giriş yapmak üzere sisteme giriş yapmak üzere TCKimlik No ve kişisel MEBBİS Şifresi ile giriş yapar. Kendisine tanımlı DYS rollerinden «Birim Gelen Evrak Kayıt Kullanıcısı» rolüne çift tıklayarak bu rolü aktif hale getirir. Öğretmenin dilekçesini aşağıda resimlerle anlatıldığı şekilde sisteme kaydeder:**

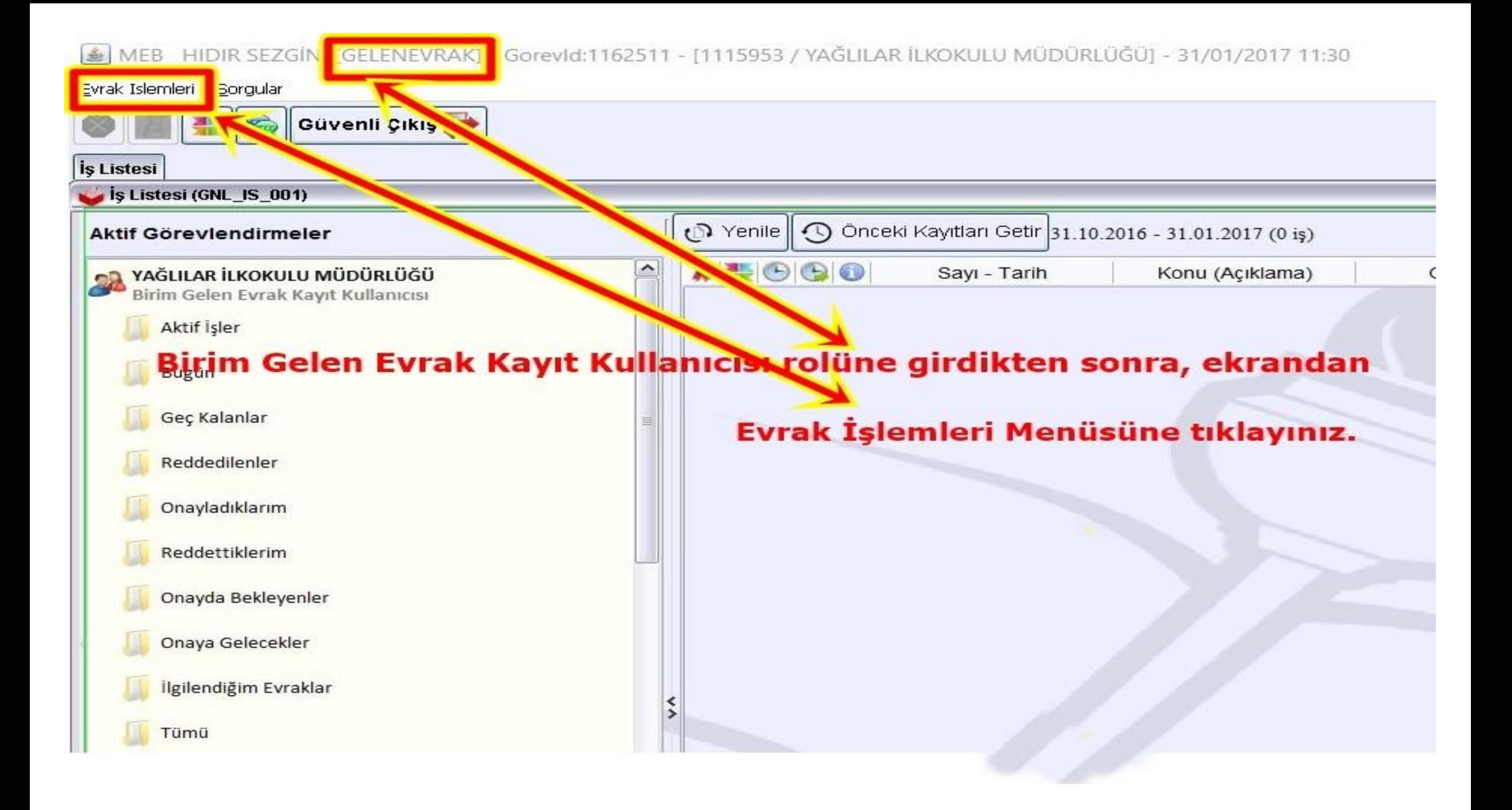

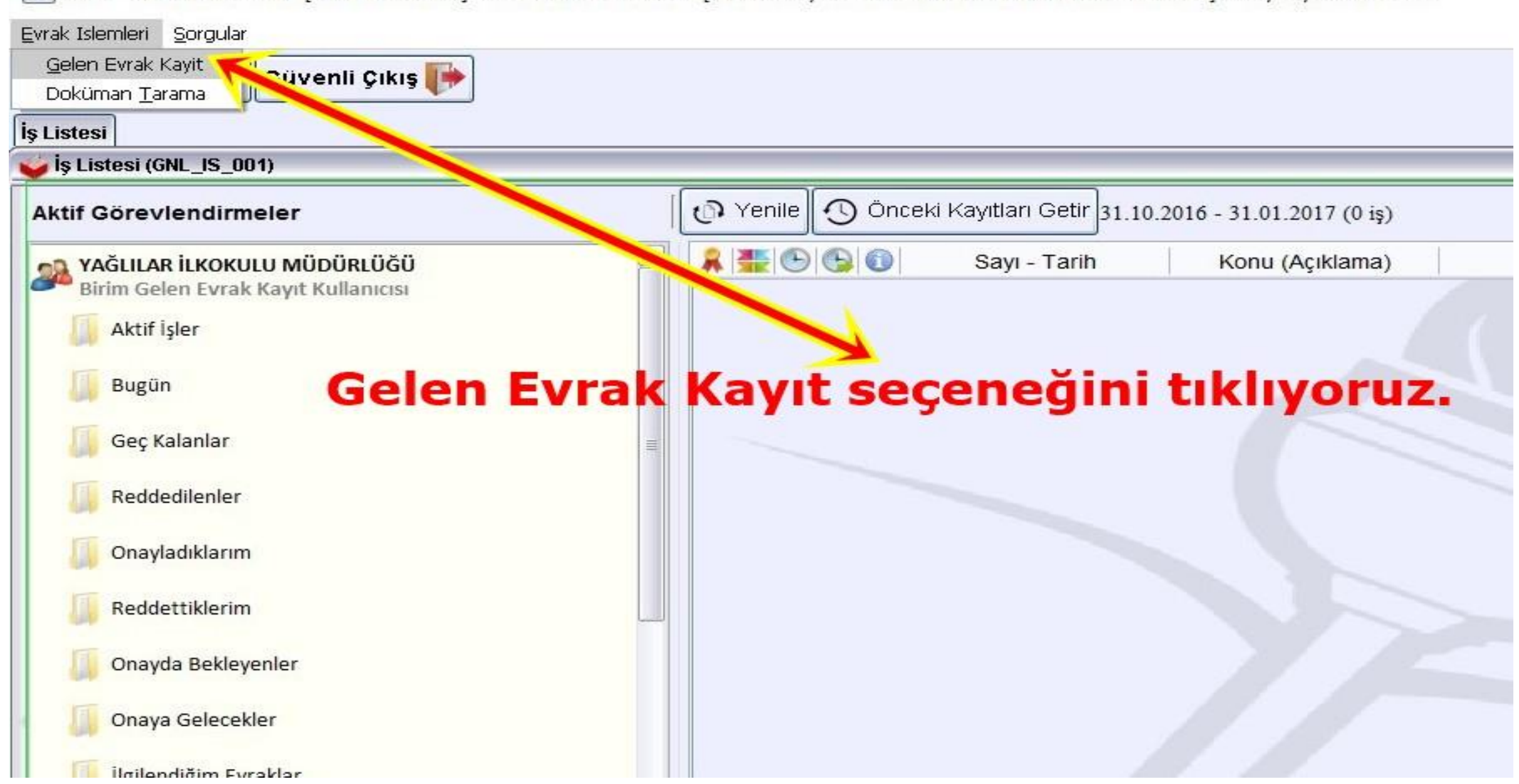

MEB HIDIR SEZGİN [GELENEVRAK] - Gorevid:1162511 - [1115953 / YAĞLILAR İLKOKULU MÜDÜRLÜĞÜ] - 31/01/2017 11:32

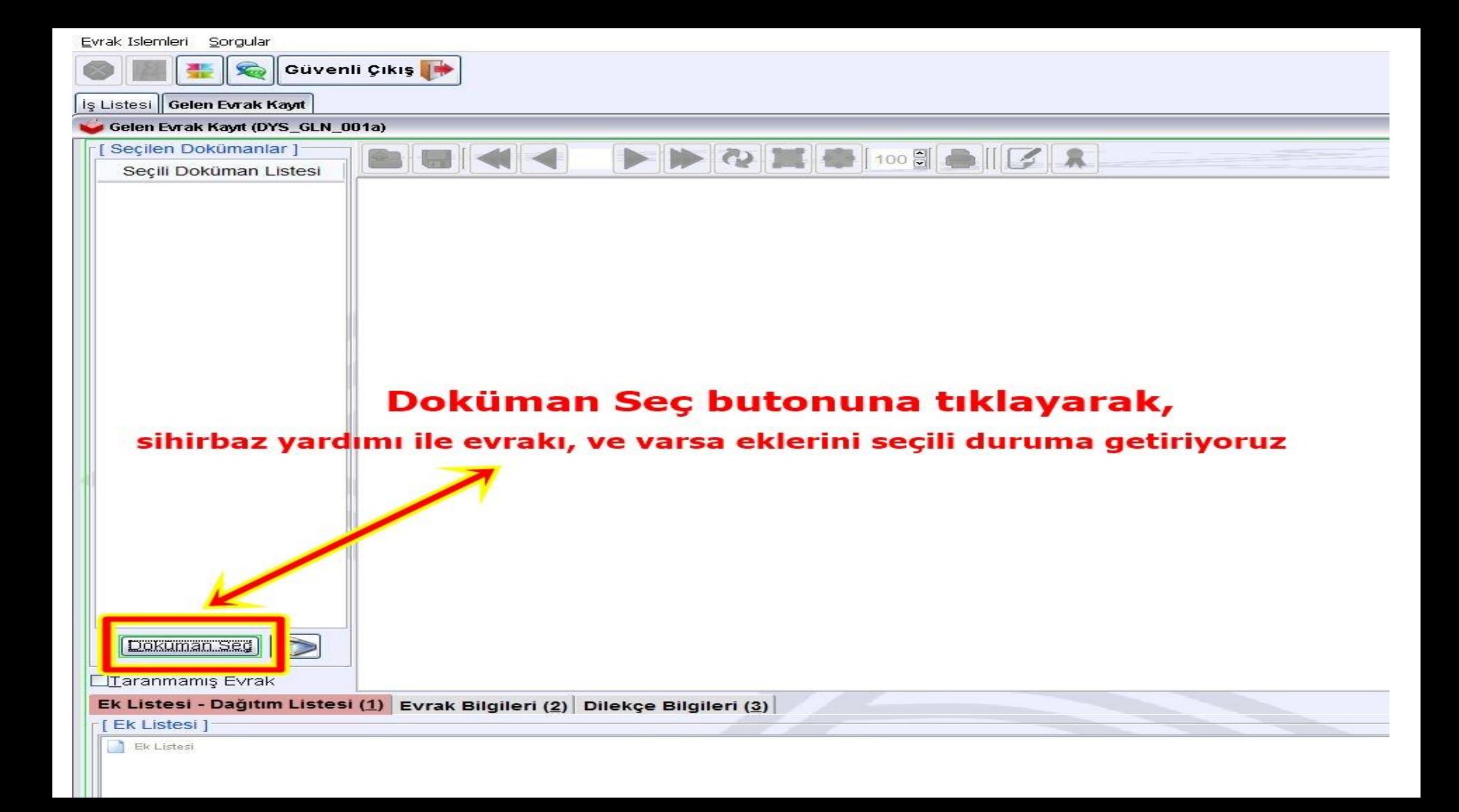

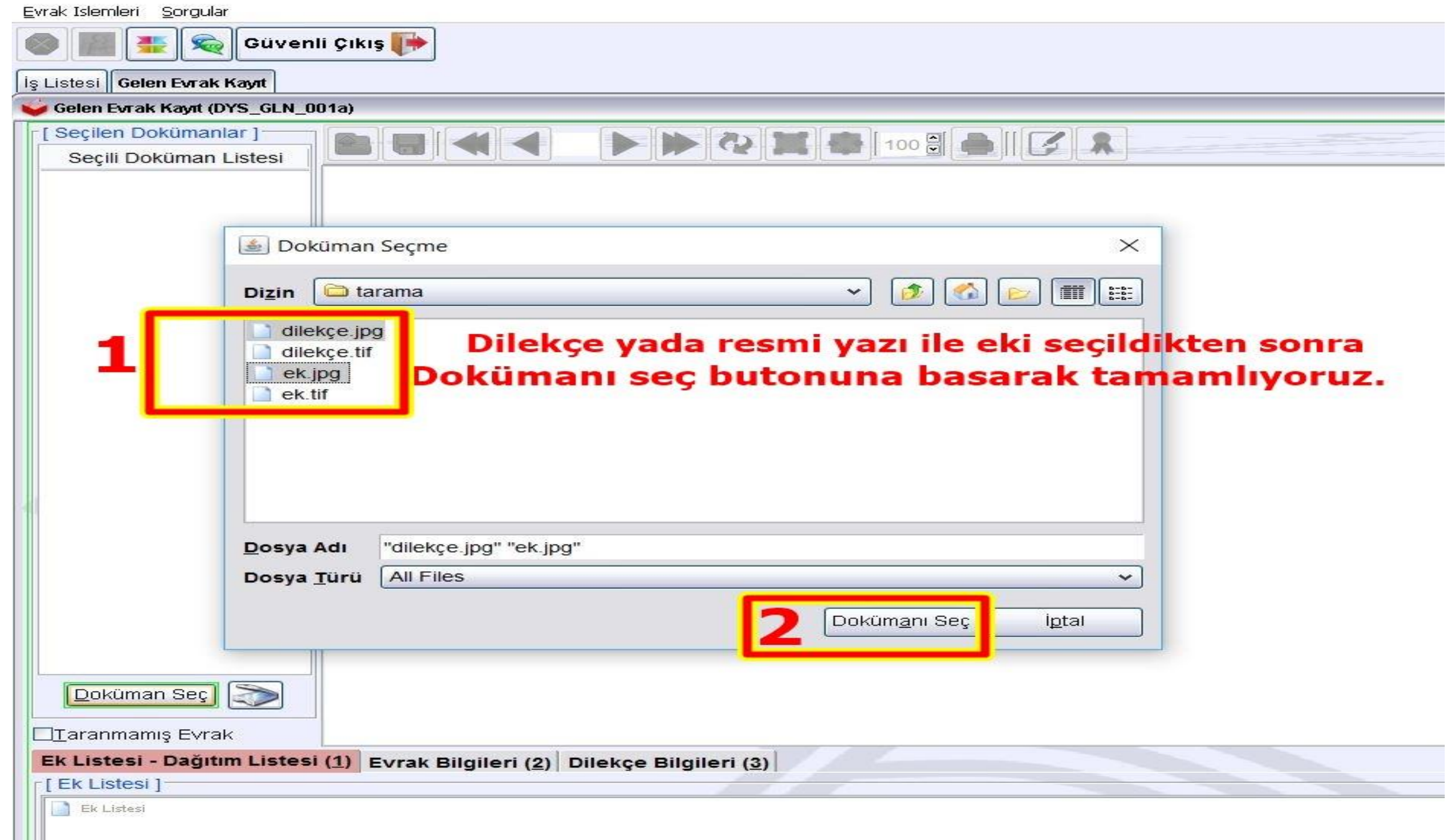

Evrak Islemleri Sorgular

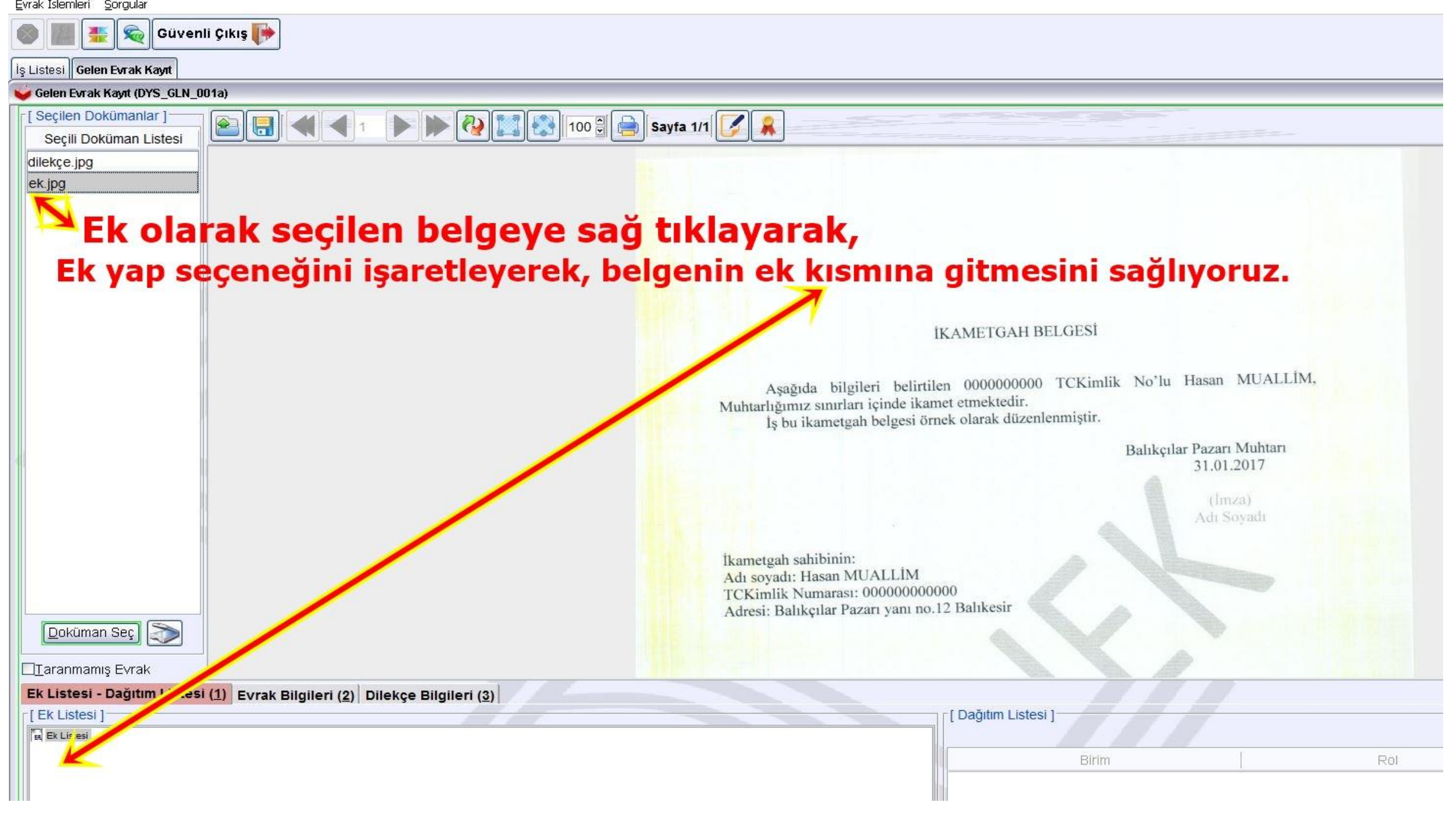

### MEB HIDIR SEZGİN [GELENEVRAK] - Gorevid:1162511 - [1115953 / YAĞLILAR İLKOKULU MÜDÜRLÜĞÜ] - 31/01/2017 11:38

Evrak Islemleri Sorgular **Cuvenli Çıkış** İş Listesi Gelen Evrak Kayıt Gelen Evrak Kayıt (DYS\_GLN\_001a) [ Seçilen Dokümanlar ] **B** H ( ) D D **D** D 100 F Sayfa 1/1 Seçili Doküman Listesi dilekçe.jpg Ek Yap Kaldır **İKAMETGAH** Aşağıda bilgileri belirtilen 000000000 Muhtarlığımız sınırları içinde ikamet etmektedir. İs bu ikametgah belgesi örnek olarak düze İkametgah sahibinin: Adı soyadı: Hasan MUALLİM TCKimlik Numarası: 000000000000 Adresi: Balıkçılar Pazarı yanı no.12 Balıkesir Doküman Seç **Taranmamis Evrak** 

#### Iş Listesi Gelen Evrak Kayıt

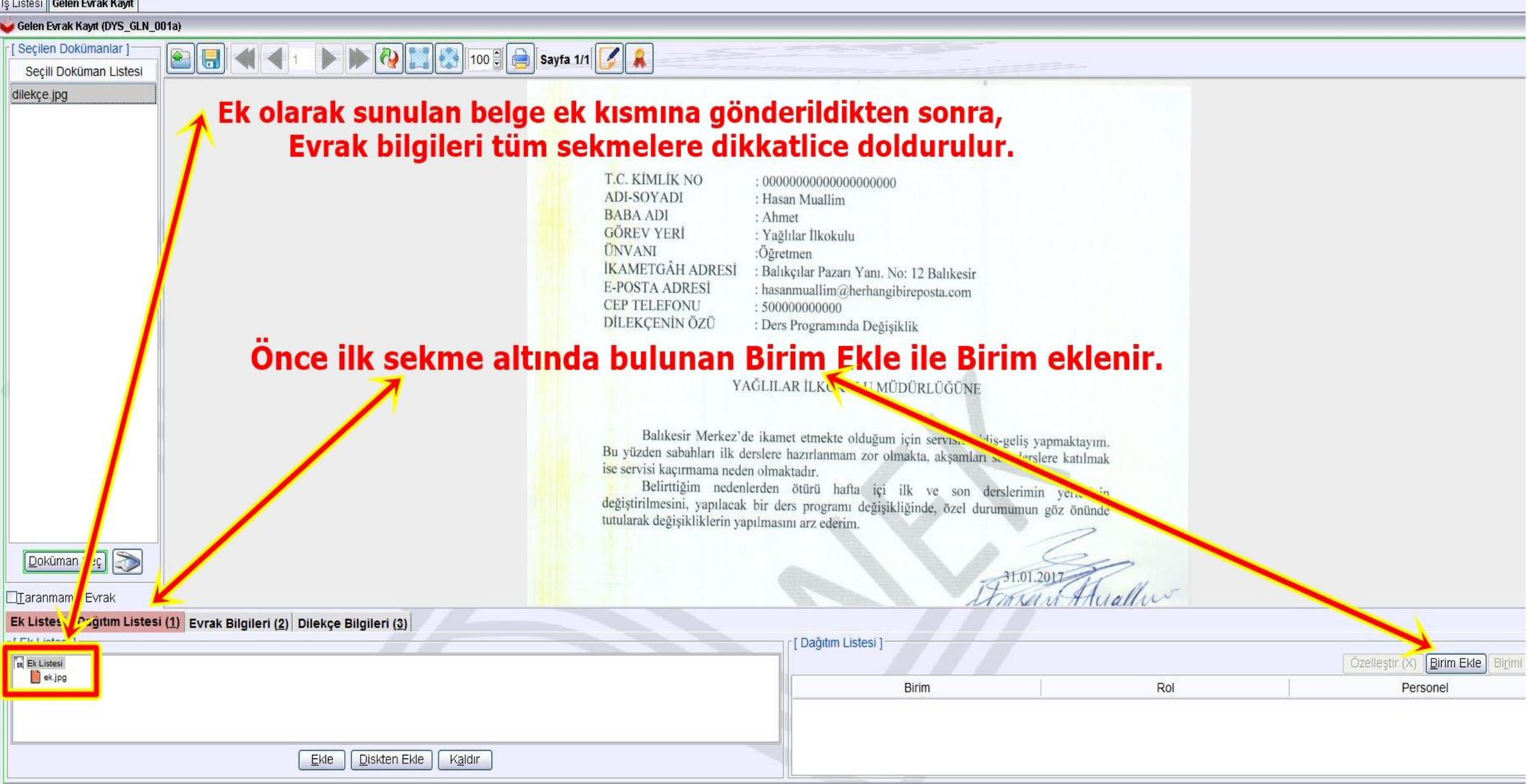

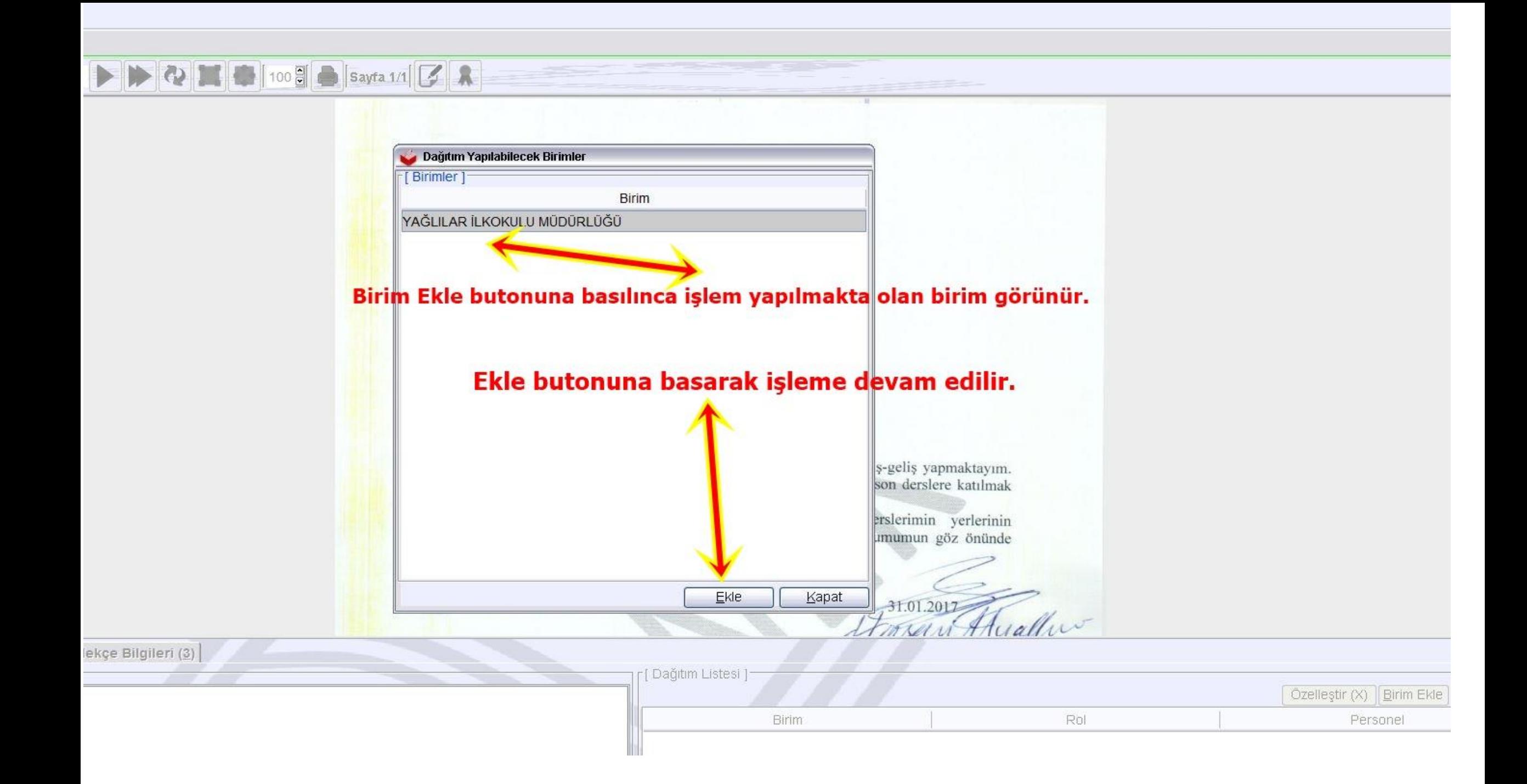

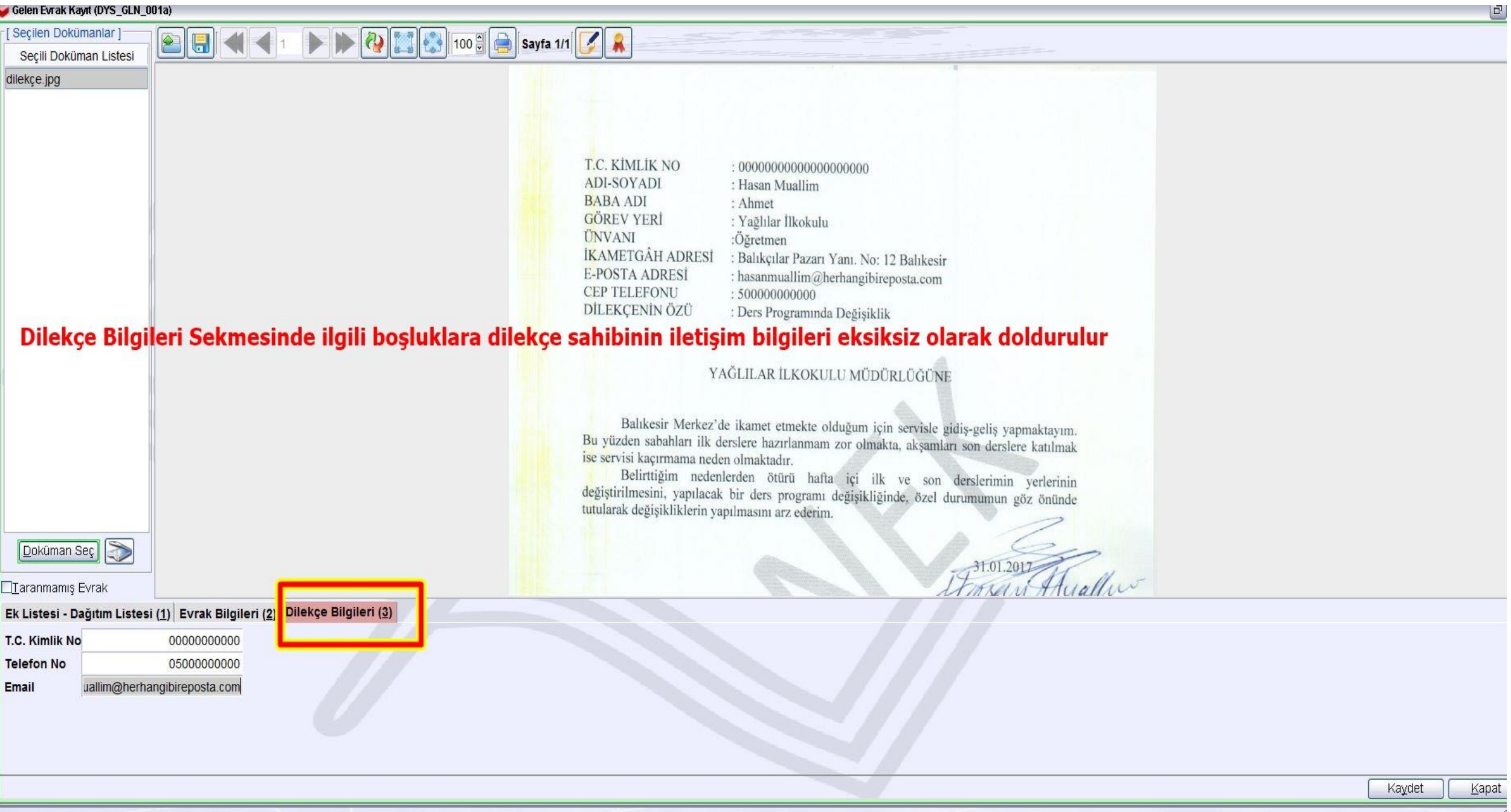

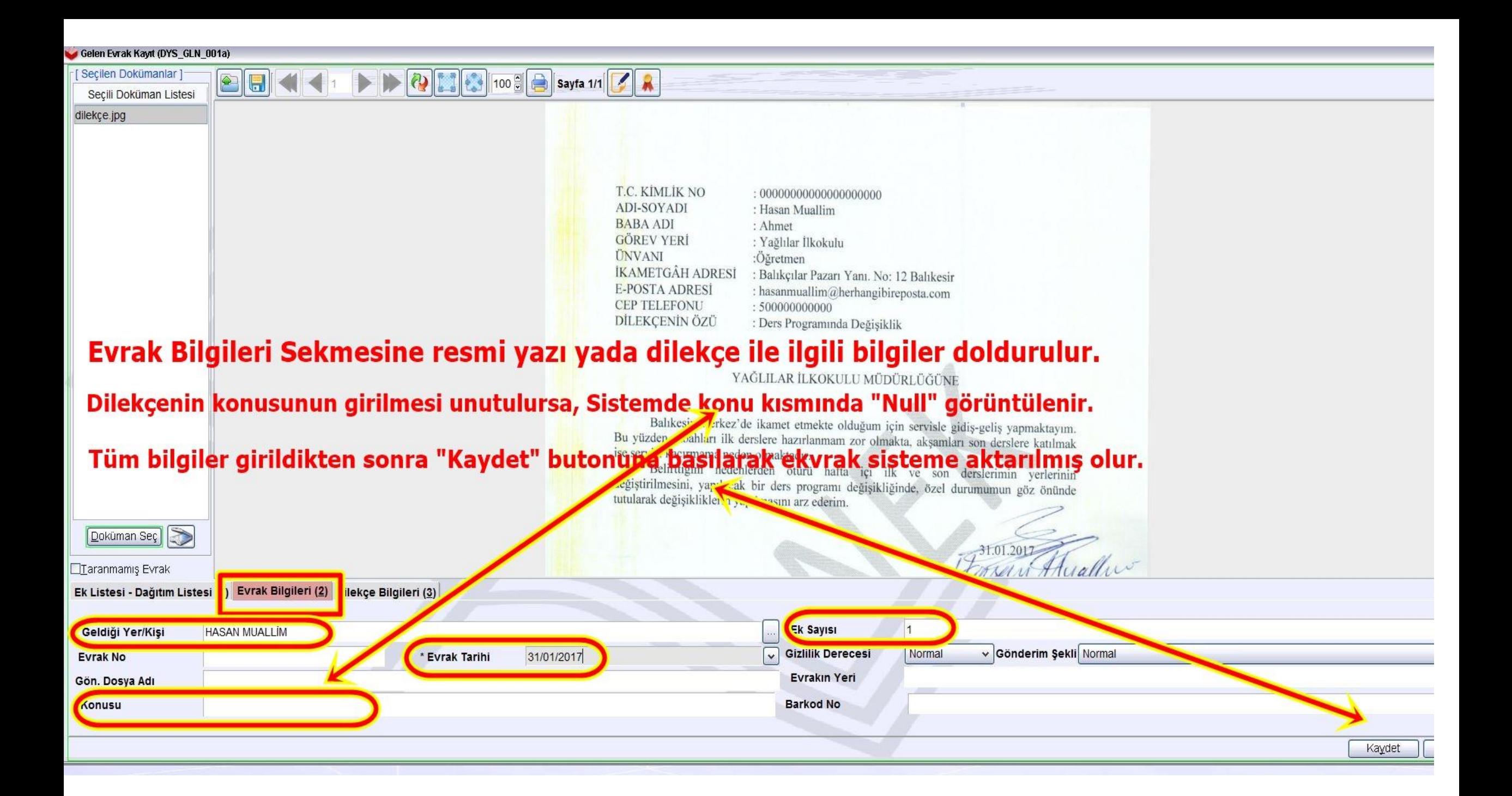

## **BİRİM GELEN EVRAK KAYIT KULLANICISI**

- **«Kaydet» Butonuna basıldıktan sonra, evrak tarih ve sayı almış olarak Okul/Kurum yetkilisinin DYS rolünde aktif iş olarak görünecektir.**
- **Okul/Kurum Müdürü, bu dilekçeyi gereği için kendisine veya Md.Yardımcısına havale eder.**

### **ÇALIŞMALARINIZDA BAŞARILAR DİLERİM.**

### **HIDIR SEZGİN (DYS İLÇE YÖNETİCİSİ)**